## HELP DESK

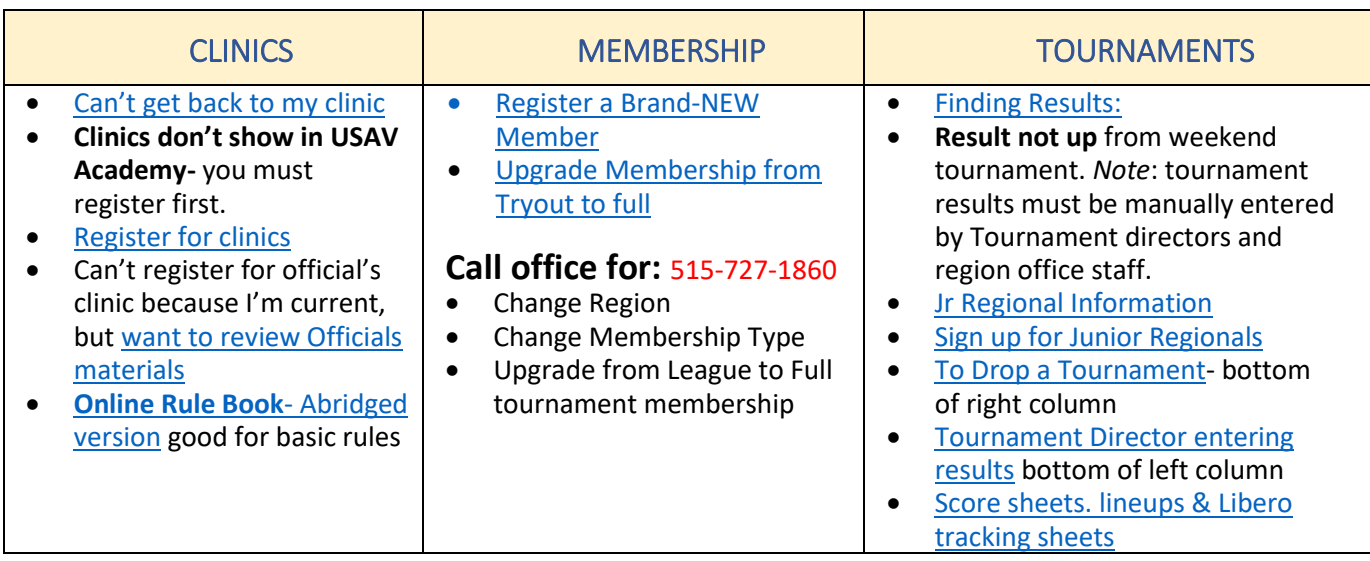

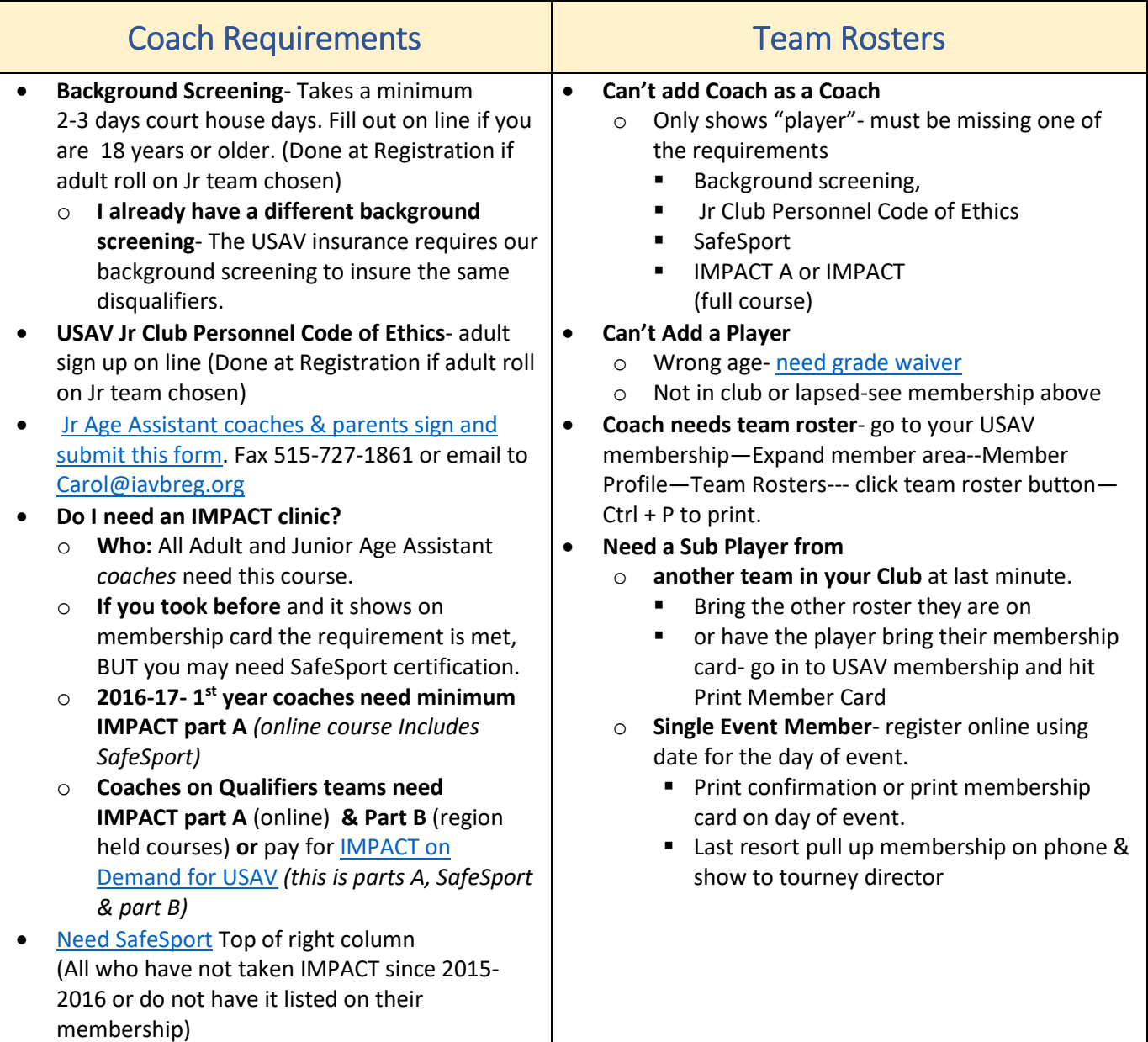